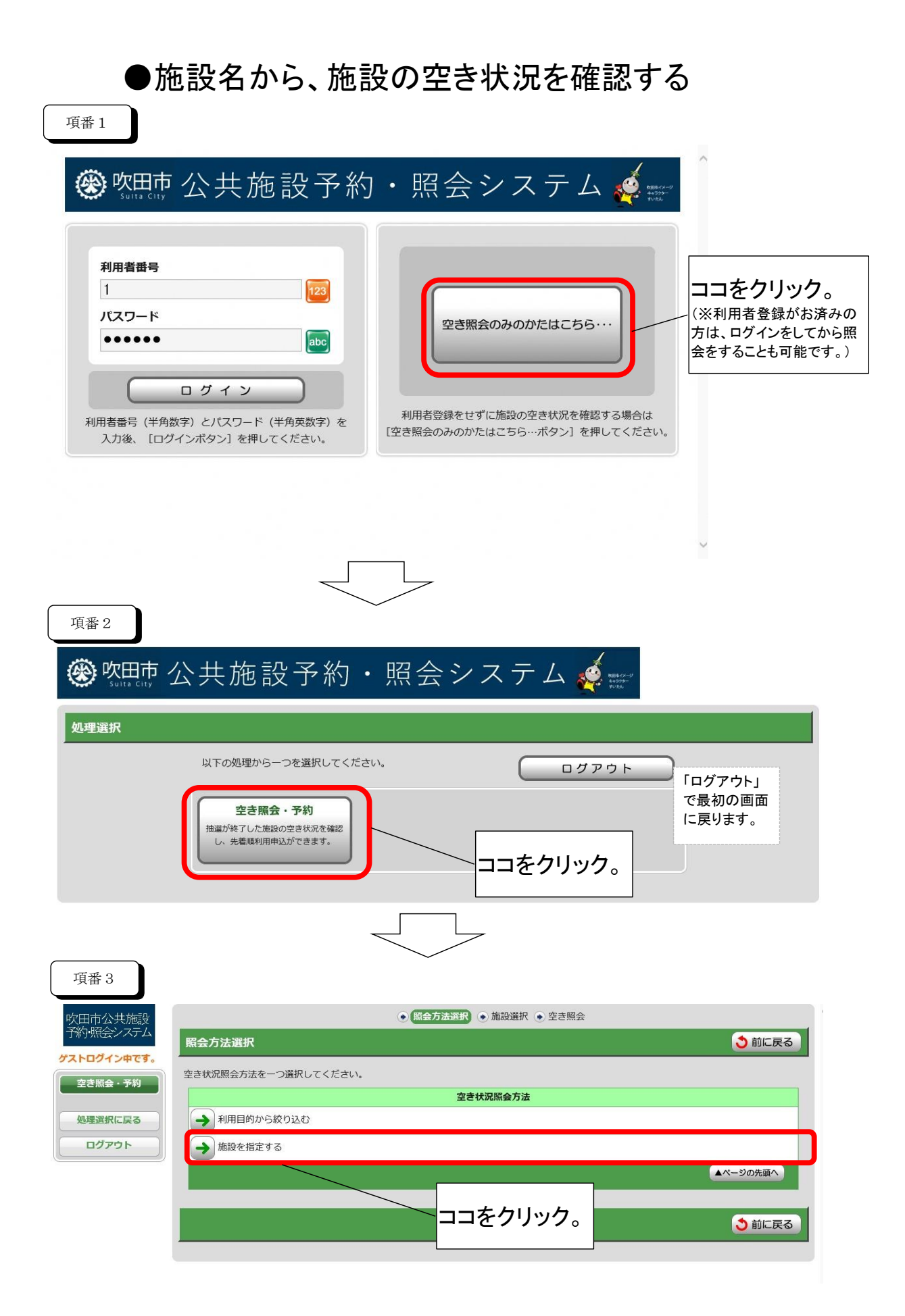

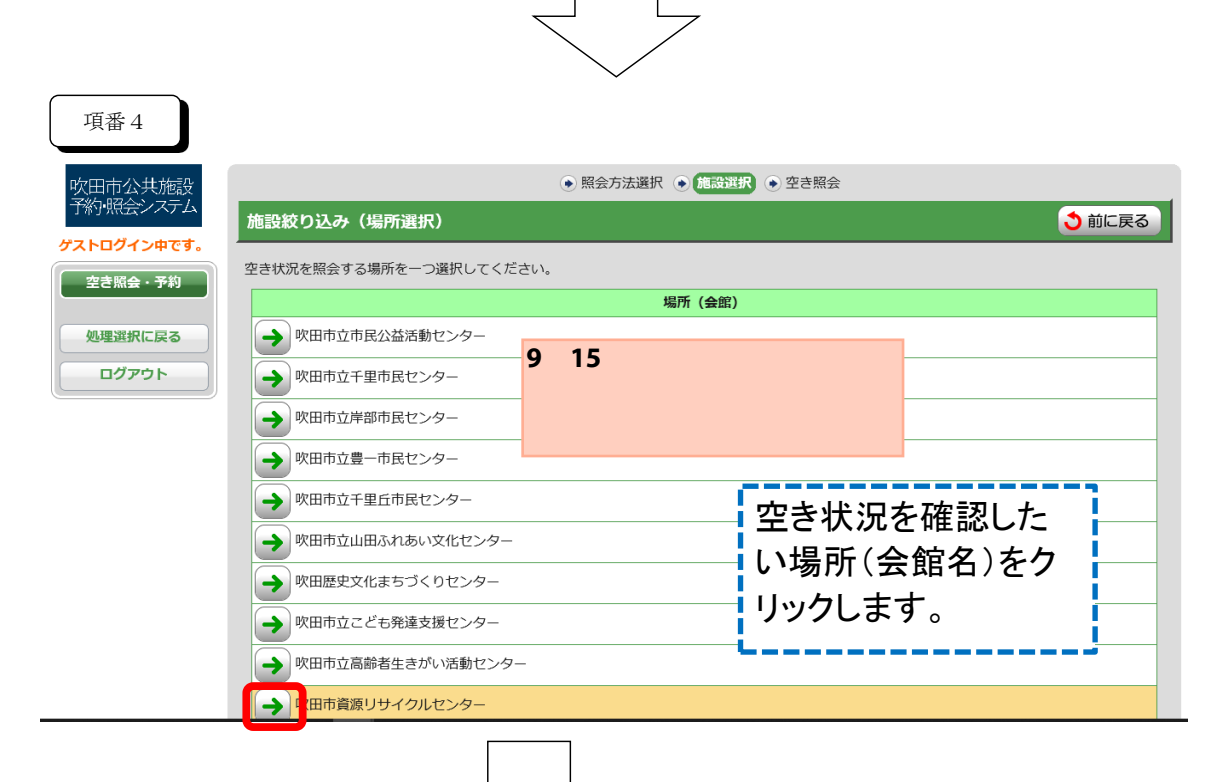

## 項番5

ー<br>吹田市公共施設<br>予約・照会システム ゲストログイン中です。 空き照会・予約 処理選択に戻る ログアウト

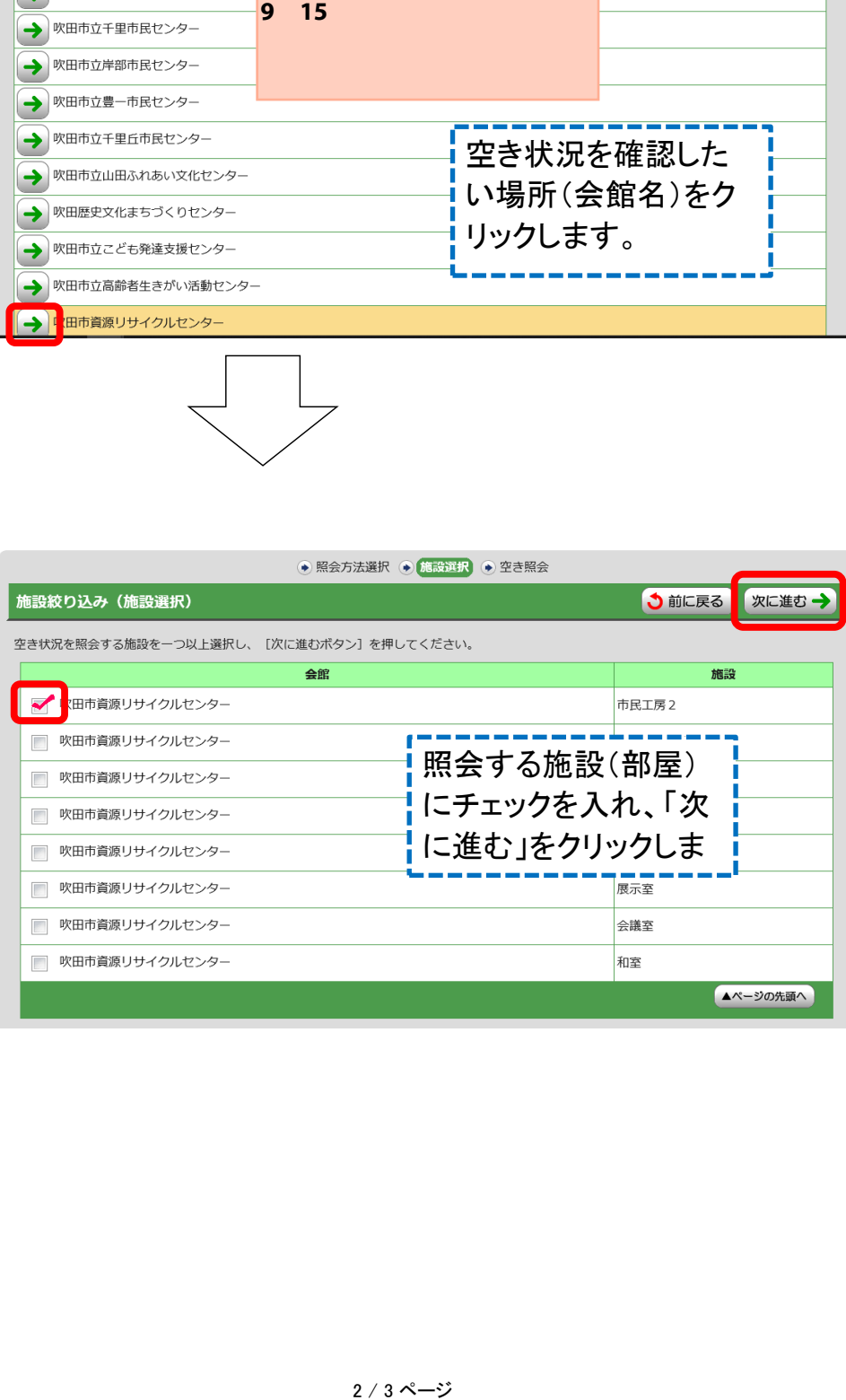

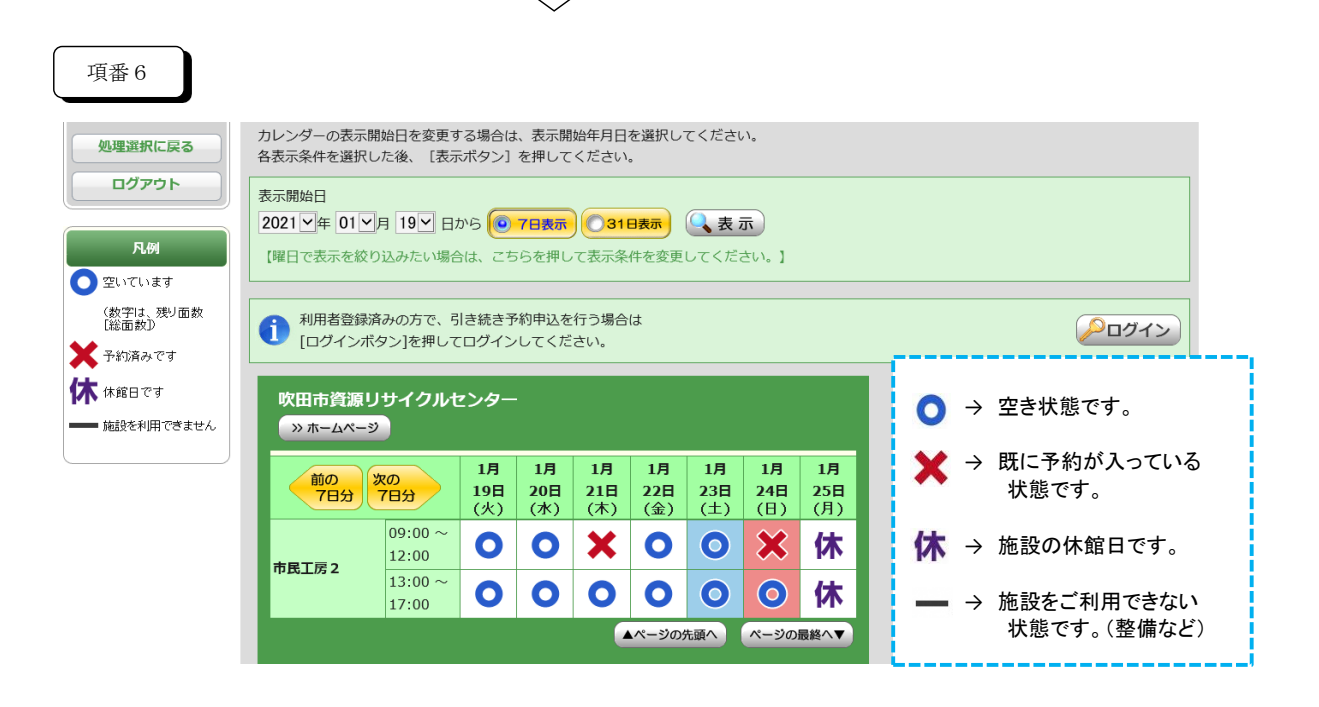